## **INDICADORES GRUPO TEMÁTICO DE ACTIVIDAD MINERA Y PEROLERA**

## **ACTIVIDAD MINERA.**

**Definición:** Las acciones de extracción de recursos mineros constituyen presiones que afectan al territorio y a la población, tanto por efecto de la transformación directa que causan sobre los bosques, cuando se deforesta para hacer el aprovechamiento, sobre los cuerpos de agua cuando se extrae oro de aluvión y materiales para la construcción y sobre los suelos y el paisaje, como por los cambios socioeconómicos y culturales que van generando como consecuencia de los recursos económicos que hacen circulan entre los pobladores. (Murcia García y otros, 2010)

**Justificación:** La inclusión de esta variable en el modelo de presiones socio-ambientales se valida adicionalmente por el incremento desmesurado que recientemente ha presentado la actividad en la Amazonía.

**Métodos de cálculo:** Para cuantificar la intensidad con la que se presentó esta presión en cada una de las celdas, se emplearán los siguientes insumos:

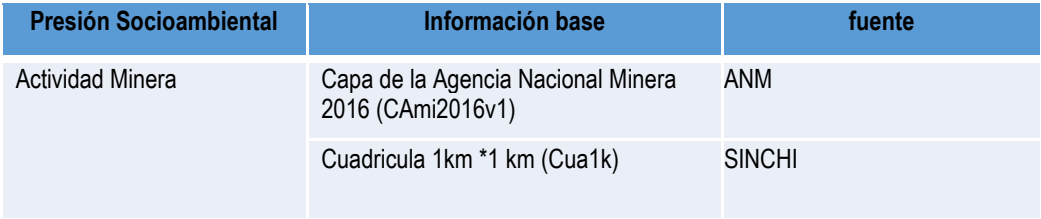

## **Tabla 1. Insumos para el cálculo de Grado de Actividad Minera (GAM)**

Fuente: Presente proyecto.

Igualmente, se formuló el indicador de **Grado de actividad minera (GAM),** el cual mide la proporción de una celda que en el 2016 se encuentra expuesta a la influencia de las actividades relacionadas con exploración o explotación minera. Para la formulación del indicador es importante tener en cuenta que cada una de estas áreas se encuentra expuesta a un grado de presión diferente, para lo cual se debe realizar una ponderación de cada una de ellas. En la metodología de presiones (Murcia García y otros, 2010) se utilizaron 2 categorías, para esta versión se agregó una categoría adicional, se integraron las áreas de ley 685 de 2001 y Formalización, que se encuentran en el shapefile de la Agencia Nacional Minera (ver tabla 17). Para asignar la ponderación de las mismas, se consultó con el grupo de Dinámicas Socioambientales, teniendo en cuenta que las áreas tituladas sobre las cuales se estima existe una mayor presión por causa de la actividad minera, tendrán una mayor ponderación que las áreas solicitadas.

Las categorías de actividad minera cartografiadas, fueron las siguientes:

*Áreas tituladas:* son aquellas sobre las cuales se ha expedido un título minero que autoriza la exploración y/o explotación minera, el titulo minero es un contrato de concesión que celebran el Estado y un particular para efectuar, por cuenta y riesgo de este último, los estudios, trabajos y obras de exploración de minerales de propiedad estatal que puedan encontrarse dentro de una zona determinada. Dichos minerales se explotan en los términos y condiciones establecidos en la ley. Deberá ser otorgado e inscrito en el Registro Minero Nacional. El contrato de concesión comprende dentro de su objeto las fases de Exploración, Construcción y Montaje y Explotación (Ley 685 de 2001)

**Áreas solicitadas:** son aquellas sobre las cuales se ha hecho llegar a Ingeominas una solicitud formal para obtener un título minero que autorice la exploración y/o explotación minera. (Murcia García y otros, 2010) Existen varios tipos de solicitudes mineras:

- Autorización temporal. La autoridad nacional minera o su delegataria, a solicitud de los interesados podrá otorgar autorización temporal e intransferible, a las entidades territoriales o a los contratistas, para la construcción, reparación, mantenimiento y mejoras de las vías públicas nacionales, departamentales o municipales mientras dure su ejecución, para tomar de los predios rurales, vecinos o aledaños a dichas obras y con exclusivo destino a éstas, con sujeción a las normas ambientales, los materiales de construcción, con base en la constancia que expida la Entidad Pública para la cual se realice la obra y que especifique el trayecto de la vía, la duración de los trabajos y la cantidad máxima que habrán de utilizarse. Dicha autorización deberá ser resuelta en el término improrrogable de treinta (30) días o se considerará otorgada por aplicación del silencio administrativo positivo". Artículo 116 de la Ley 685 de 2001.
- El contrato de concesión minera es el que se celebra entre el Estado y un particular para efectuar, por cuenta y riesgo de este, los estudios, trabajos y obras de exploración de minerales de propiedad estatal que puedan encontrarse dentro de una zona determinada y para explotarlos en los términos y condiciones establecidos en el Código de Minas. Este contrato es distinto al de obra pública y al de concesión de servicio público. El contrato de concesión comprende dentro de su objeto las fases de exploración técnica, explotación económica, beneficio de los minerales por cuenta y riesgo del concesionario y el cierre o abandono de los trabajos y obras correspondientes". Artículo 45 de la Ley 685 de 2001.

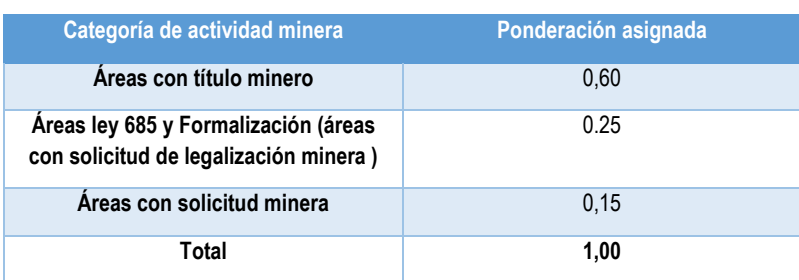

Tabla 2. Categorías de actividad minera según ponderación asignada

Fuente: Presente proyecto.

Para el caso específico del presente ejercicio, el cálculo de este indicador se realizó partiendo de los datos de superficie de cada celda, que se encuentran incluidos dentro de las diferentes categorías de actividad minera que han sido cartografiadas por la Agencia Nacional Minera.

Para calcular las áreas que cada actividad ocupa en cada una de las celdas se utilizará la siguiente formula:

$$
GAMjt = \sum_{i=1}^{n} (Sijt1*Ui1) + (Sijt2*Ui2)
$$

Donde:

GAMjt, es el grado de actividad minera en una celda, en el periodo comprendido entre t (2014-2016). Sijt, es la proporción de la celda j en la que se encuentra manifiesta la categoría de actividad minera i, entre el t (2014-2016).

Ui, es la ponderación asignada a la categoría de actividad minera i.

n, es el número de categorías de actividad minera, que para el caso específico del presente ejercicio es 3.

**Clasificación:** Para clasificar el Grado de Actividad Minera en una celda se realizará una clasificación de 1 a 5, los intervalos producto del cálculo del indicador se clasificaron como se muestra en la tabla 17.

| Intervalo Adimensional                    | Categoría de Clasificación | Clasificación de la intensidad |
|-------------------------------------------|----------------------------|--------------------------------|
| No hay presencia de Actividad Minera (NA) |                            | ΝA                             |
| GAM mayor a 0 y menor o igual a 10        |                            | Muy baja                       |
| GAM mayor a 10 y menor o igual a 20       |                            | Baja                           |
| GAM mayor a 20 y menor o igual a 30       |                            | <b>Media</b>                   |
| GAM mayor a 30 y menor o igual a 40       |                            | Alta                           |
| GAM mayor a 40                            | 5                          | Muy alta                       |

**Tabla 3. Intervalos y categorías de clasificación para para la Actividad Minera**

Fuente: Presiones Socioambientales SINCHI 2010.

**Proceso SIG:** En la figura 7 se puede observar el modelo SIG realizado para el cálculo del indicador Grado de actividad minera (GAM), la descripción de los pasos en el modelo es la siguiente:

**1. Revisión de sobreposiciones de polígonos** Antes de realizar el modelo para el cálculo del Grado de Actividad Minera a nivel de celdas, se generó la capa de Actividad Minera uniendo los shapefiles de las cuatro categorias de la Agencia Nacional Minera, (Titulos, Ley 685, Formalización y Solicitudes). Antes de realizar la union de las capas en una, se tuvo en cuenta realizar una verificación de sobreposiciones de áreas para evitar sobrestimación de las mismas al momento de realizar el cálculo del indicador. El tratamiento que se realizó para evitar sobreposiciones de áreas, consistió en realizar un "Dissolve" a los poligonos de cada actividad para que se genere un solo poligono y de esta manera poder editar cada capa realizando un clip deacuerdo al peso que se haya otorgado a cada actividad,

por ejemplo como la capa de titulos tiene una ponderación más alta dado el impacto que ejerce el desarrollo de esta actividad sobre el medio, con el disolve de la capa de titulos se realizó un clip a las capa de formalizacion y solicitudes y asi mismo con el "Disolve" de la capa de formalización se editó la capa de solicitudes que es la que menos relevancia tiene de las tres.

Vale la pena mencionar que, las categorias de ley 685 y formalización se unieron en una sola categoria dado que ambas capas son similares en cuanto a la actividad y el impacto que generan al medio. Posteriormente, cuando se eliminaron las sobreposiciones de áreas, se realizó una union de las mismas por medio de la herramienta "Update" uniendo primero la capa de titulos con la capa de formalización y el resultado de esta ultima se unió con la capa de solicitudes.

**2. Ponderación de categorías**: El modelo para calcular El Grado de Actividad Minera, se construyó partiendo de la capa de las actividad mineras 2016, a esta se le adicionó un campo por medio de la herramienta "Add Field" para ponderar las categorías de acuerdo al peso asignado por la presión que ejercen en medio ambiente (tabla 17). Con el uso de la herramienta "Calculate Field" se asociaron los pesos a cada actividad minera.

**3. Cruce de la capa de actividad minera con la celda de 1km:** los datos de actividad minera se asociaron a la cuadricula realizando un "instersect" entre las dos capas.

**4**. **Cálculo de áreas** a través de la herramienta "Add Geometry Atributes" se realizó el cálculo de las áreas de actividad minera que se intersectaron en cada una de las celdas de 1km, el cálculo se hizo en hectáreas y el sistema de referencia fue el utilizado por el Instituto.

**5. Calculo del indicador el grado de actividad minera (GAM).**Posteriormente, se adiciono un campo para estimar el grado de actividad minera (GAM).La herramienta "Calculate Field" permitió calcular una parte del indicador, en este paso se multiplicó el área de cada actividad minera que se intersectó en las celdas por la ponderacion otorgada a la misma actividad. Posteriormente, por medio de la herrameinta "Dissolve" se realizó la sumatoria del grado de actividad minera, encontrada en cada celda.

**6. Clasificación de los intervalos del grado de actividad minera** se creó un campo de tipo "DOUBLE" en la tabla y se nombró como Clase\_GAP, los intervalos del indicador se clasificaron de 1 a 5 como lo muestra la tabla 18

**7. Ponderación de la presión del Grado de actividad minera (GAM):** una vez haya normalizado el indicador realizando la clasificación de las categorías de 1 a 5 este a su vez se utilizará para calcular el valor ponderado por cada presión, para el caso de Grado de Actividad Minera el valor de la clasificación se multiplicará por 8.4 (tabla 3).

**8. Adaptación al esquema de indicadores del SIAT-AC:** Para el ingreso de los indicadores al esquema generado para el SIAT-AC, se agregaron campos para el cálculo de las variables tales como Id\_Variable, Id\_Versión, Id\_Periodo, Id\_Negocio y Id\_Indicador, así como dos campos al final del proceso en los cuales a través de un Script se almacenan las variables y el resultado del indicador calculado.

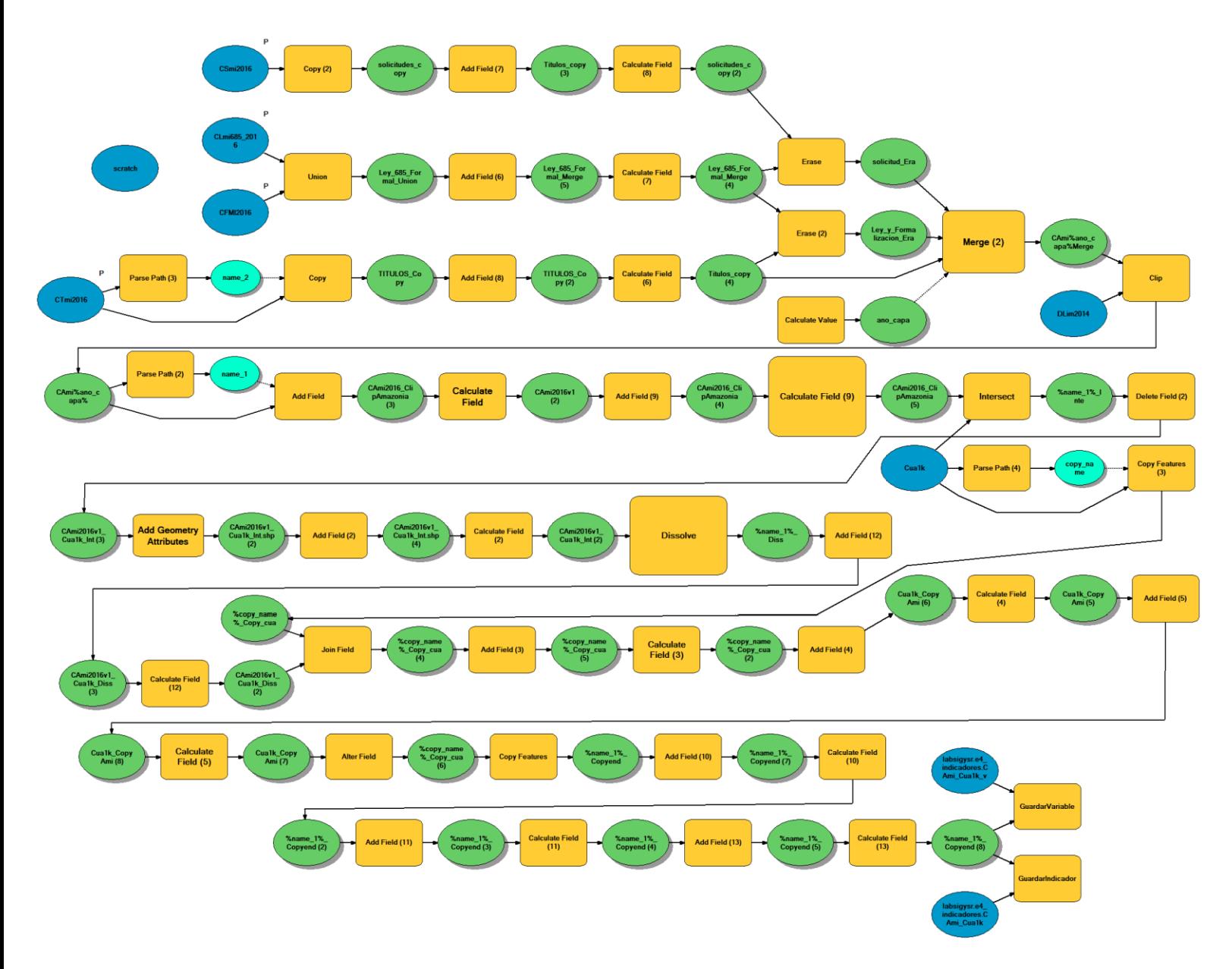

**Figura 1. Proceso SIG para el cálculo del indicador: Grado de Actividad Minera**

Fuente: Presente proyecto.

## **BIBLIOGRAFÍA**

- ArcGIS Desktop. (2017). *ArcGIS Pro*. Obtenido de https://pro.arcgis.com/es/proapp/help/mapping/symbols-and-styles/data-classification-methods.htm
- Armenteras , D., & Villa , C. (2006. ). *Deforestación y fragmentación de ecosistemas naturales en el Escudo Guayanés colombiano.* Bogotá, D.C. – Colombia. 124 p.: Instituto de Investigación de Recursos Biológicos Alexander von Humboldt e Instituto Colombiano para el Desarrollo de la Ciencia y la Tecnología "Francisco José de Caldas" –Colciencias–.
- Galindo G., Espejo O, J., Ramírez , J., & Forero, C. (2014). *Memoria técnica de la Cuantificación de la superficie de bosque natural y deforestación a nivel nacional. ActualizaciónPeriodo 2012 – 2013.* Bogotá D.C., Colombia. 56 pp.: Instituto de Hidrología, Meteorología y Estudios Ambientales – IDEAM. .
- Garcia, U. G. (2010). *Presiones socioambientales: Estudio de la situación actual en la Amazonía colombiana.* Bogotá, D.C.
- J.C., S., García, R., Del Barrio, G., & Ruiz, A. (2013). *Diseño de una metodología para la aplicación de indicadores del estado de conservación de los tipos de hábitat de interés comunitario en España.* Madrid.: Ministerio de Agricultura,Alimentación y Medio Ambiente. .
- Laboratorio SIG-Sinchi. (2016). *Protocolo para generar los cruces de las capas de coberturas y unidades espaciales de referencia.* Bogotá, D.C.
- MINISTERIO DE MEDIO AMBIENTE. (2013). *COMPONENTE DE CONSOLIDACIÓN DE LA LINEA BASE DE INDICADORES: POMCA DE LA CUENCA DEL RIO GUALI.*
- Murcia García, U. G. (2010). *Presiones socioambientales: Estudio de la situación actual en la Amazonía colombiana.* Bogotá, D.C.
- Murcia García, U., Augusto Castellanos, H., Huertas, C., Salazar Cardona, C., López Castro, M., Riaño Umbarila, E., & Arcila Niño, O. (2010). *Presiones socioambientales: Estudio de la situación actual en la Amazonía colombiana.* Bogotá, D.C.
- Murcia Garcia, U., Gauldrón , A., & Londoño, M. (2014). *Monitoreo de los bosques y otras coberturas de la Amazonía Colombiana a escala 1:100.000.* Bogotá, D.C: SINCHI.
- Oficina de las Naciones Unidas contra la Droga el Delito. (2006). *Banco de Información Espacial UNODC*. Obtenido de http://www.biesimci.org/Ilicitos/regionales/regiones.html
- Riaño Umbalira, E., & Salazar , C. (2009). *Sistema Urbano en la región amazonica colombiana:analisis de la organización e integración funcional .* Bogota, Colombia: Instituto Amazónico de Investigaciones Cientificas Sinchi.
- Salazar Cardona , C., & Riaño Umbarila , E. (2015). *Perfiles Urbanos en la Amazonía colombiana.* Bogotá: Instituto Amazónico de Investigaciones Científicas Sinchi.
- SINCHI. ( 2014). *Metodología de Zonificación ambiental y ordenamiento de la Reserva Forestal de la Amazonía, creada mediante la Ley 2ª de 1959. Grupo de Gestión de Información Ambiental y ZonificacióGestión de Información Ambiental y Zonificación del Territorio: Amazonía.* Instituto Amazónico de Investigaciones Científicas SINCHI.
- SINCHI. (2014). *Metodología de Zonificación ambiental y ordenamiento de la Reserva Forestal de la Amazonía,creada mediante la Ley 2ª de 1959. Instituto Amazónico de Investigaciones Científicas SINCHI.* Bogotá, D. C.: Grupo de Gestión de Información Ambiental y Zonificación del Territorio: Amazonía Colombiana - GIAZT. .